## **16. Technologie informacyjne**

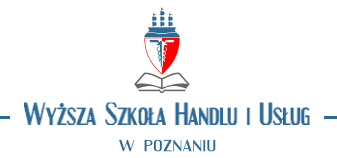

## **OPIS PRZEDMIOTU**

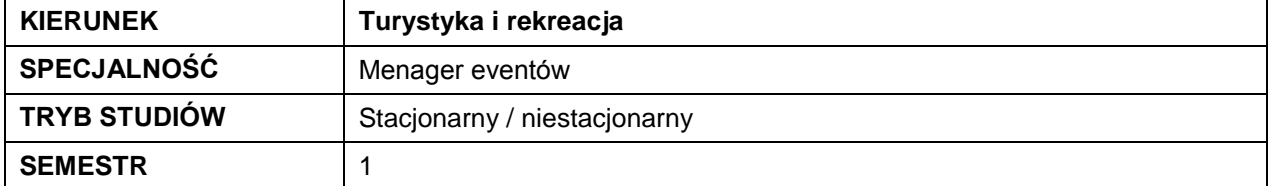

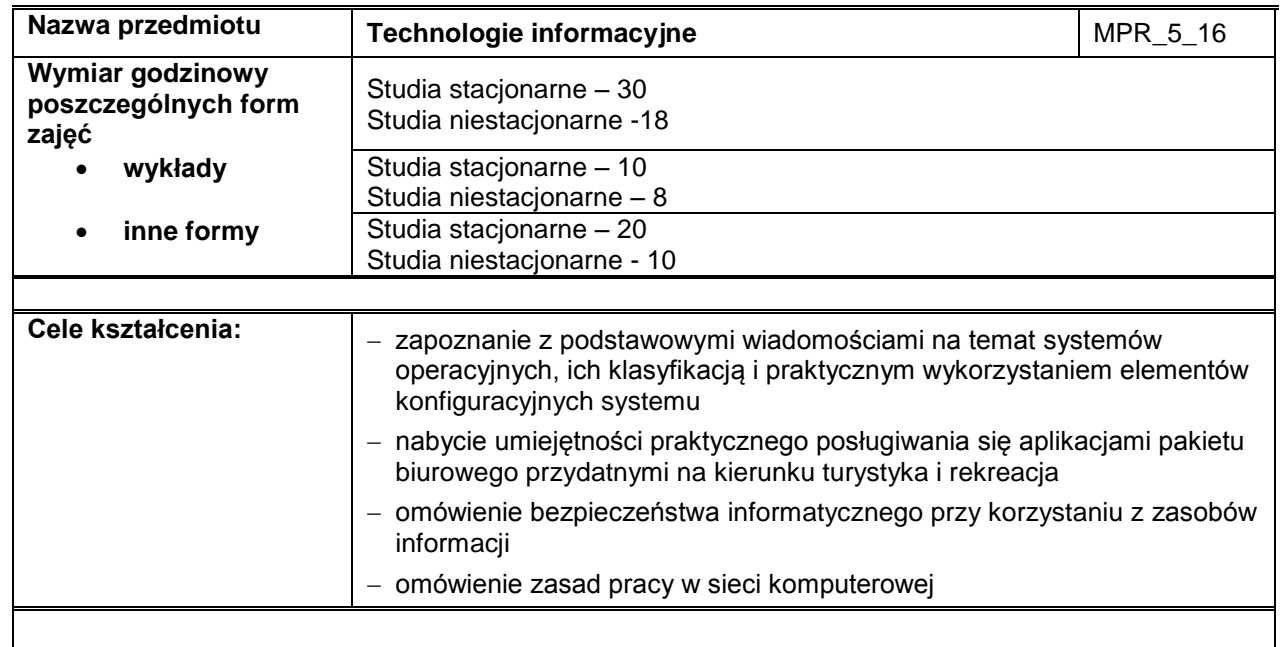

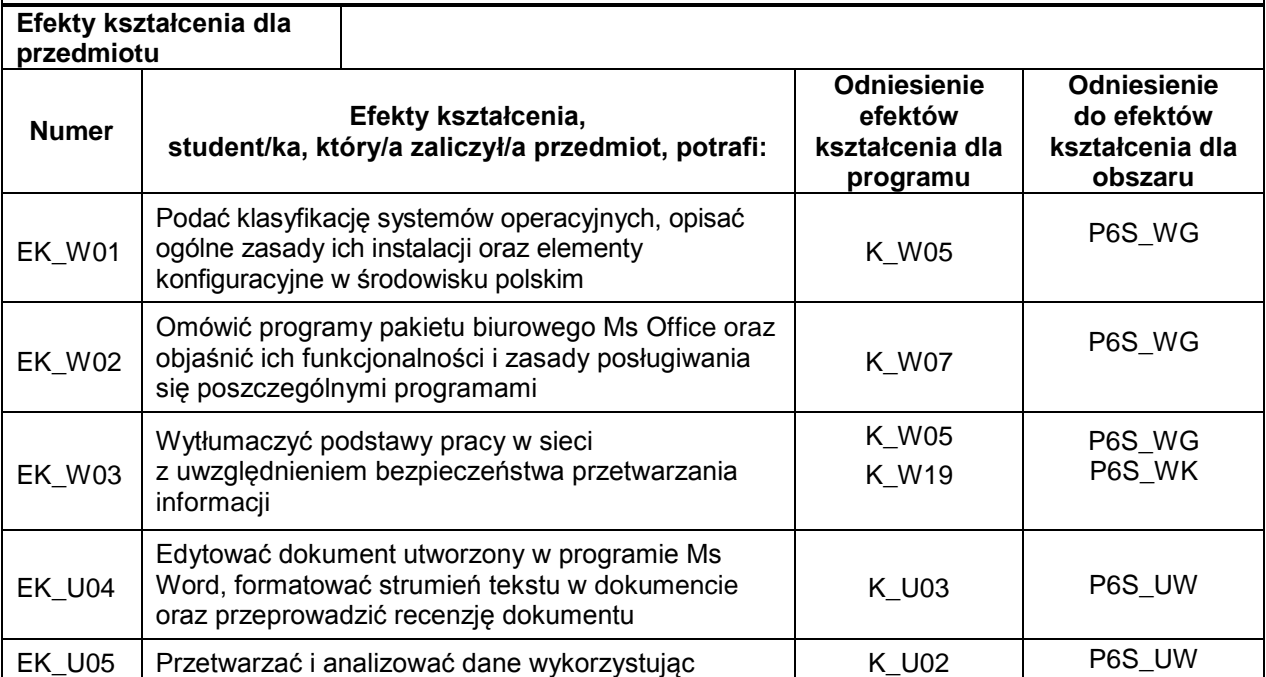

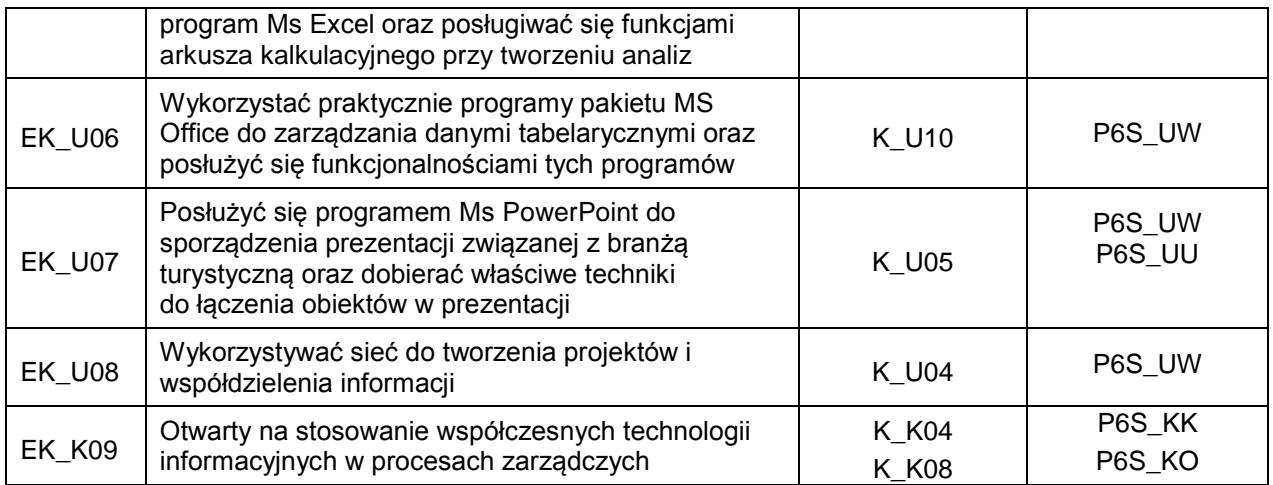

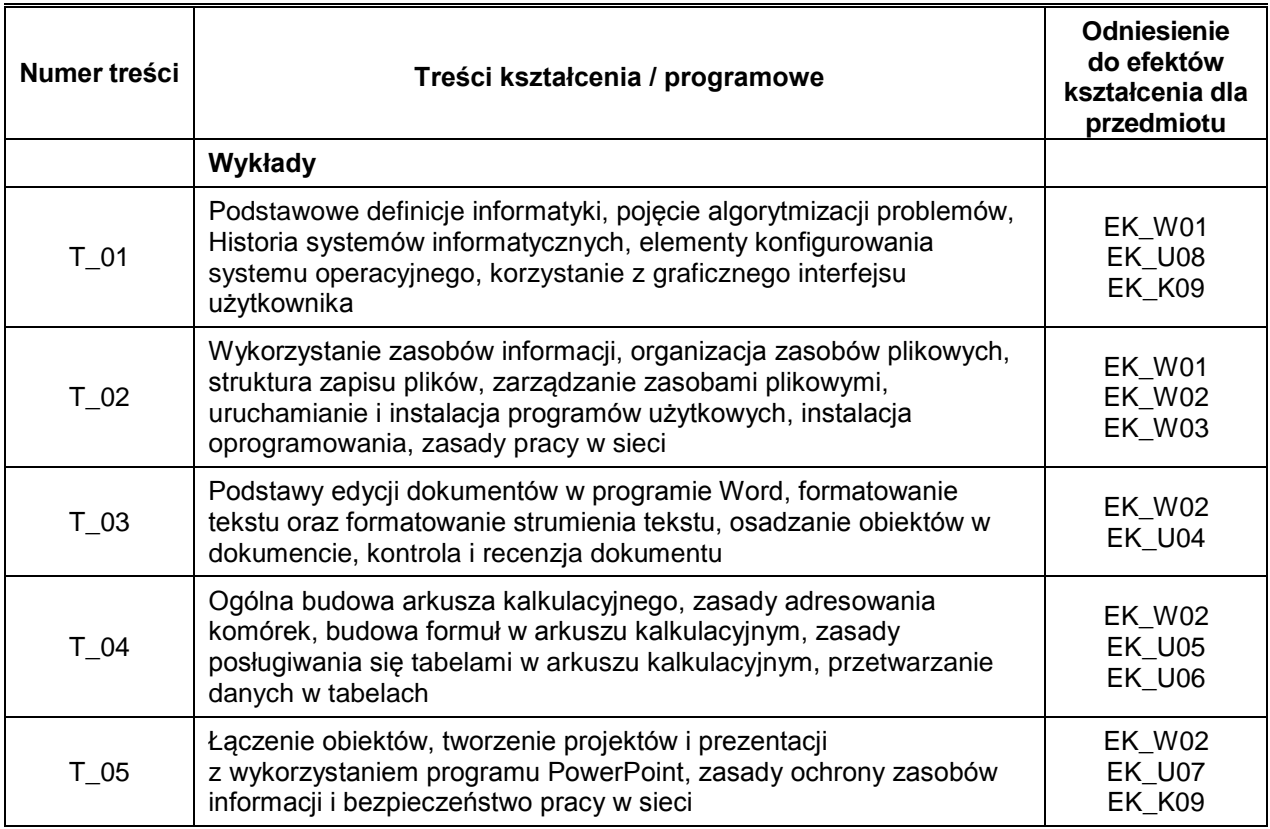

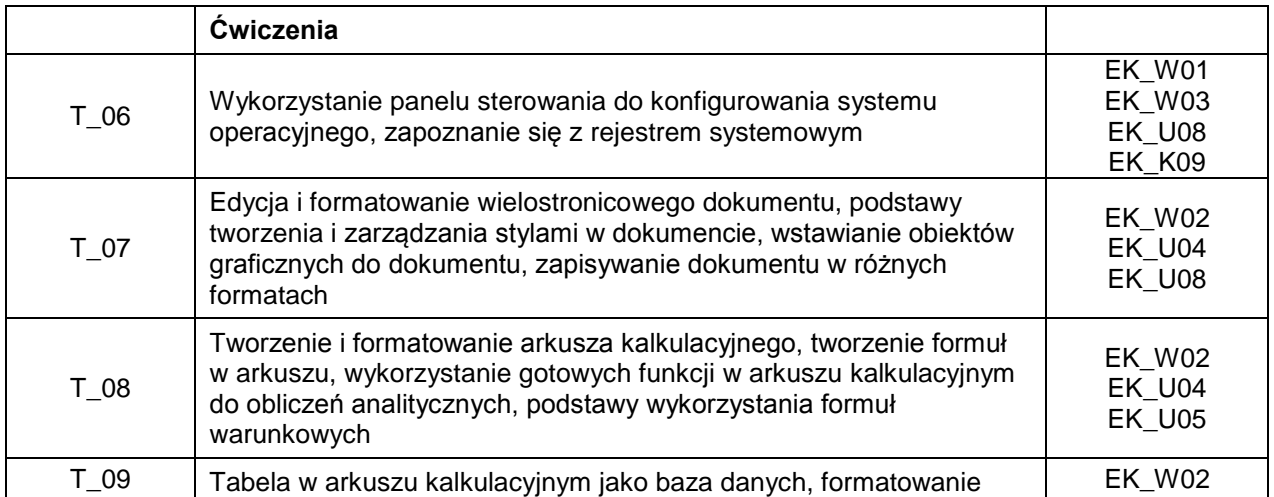

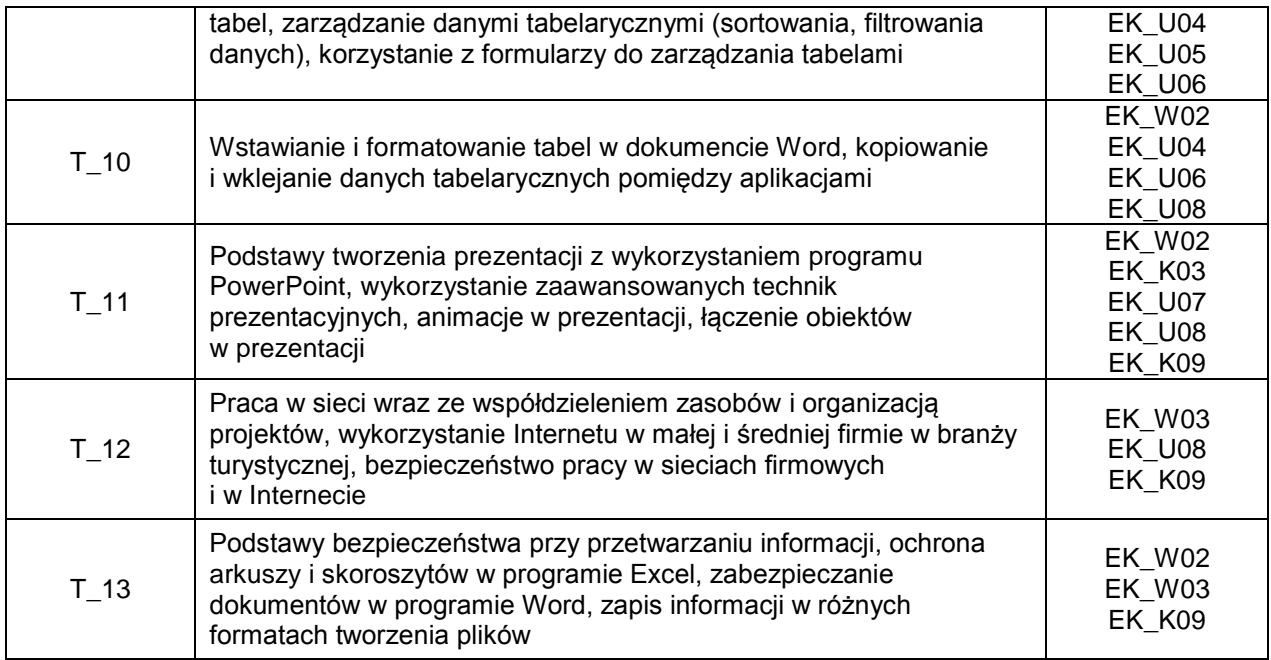

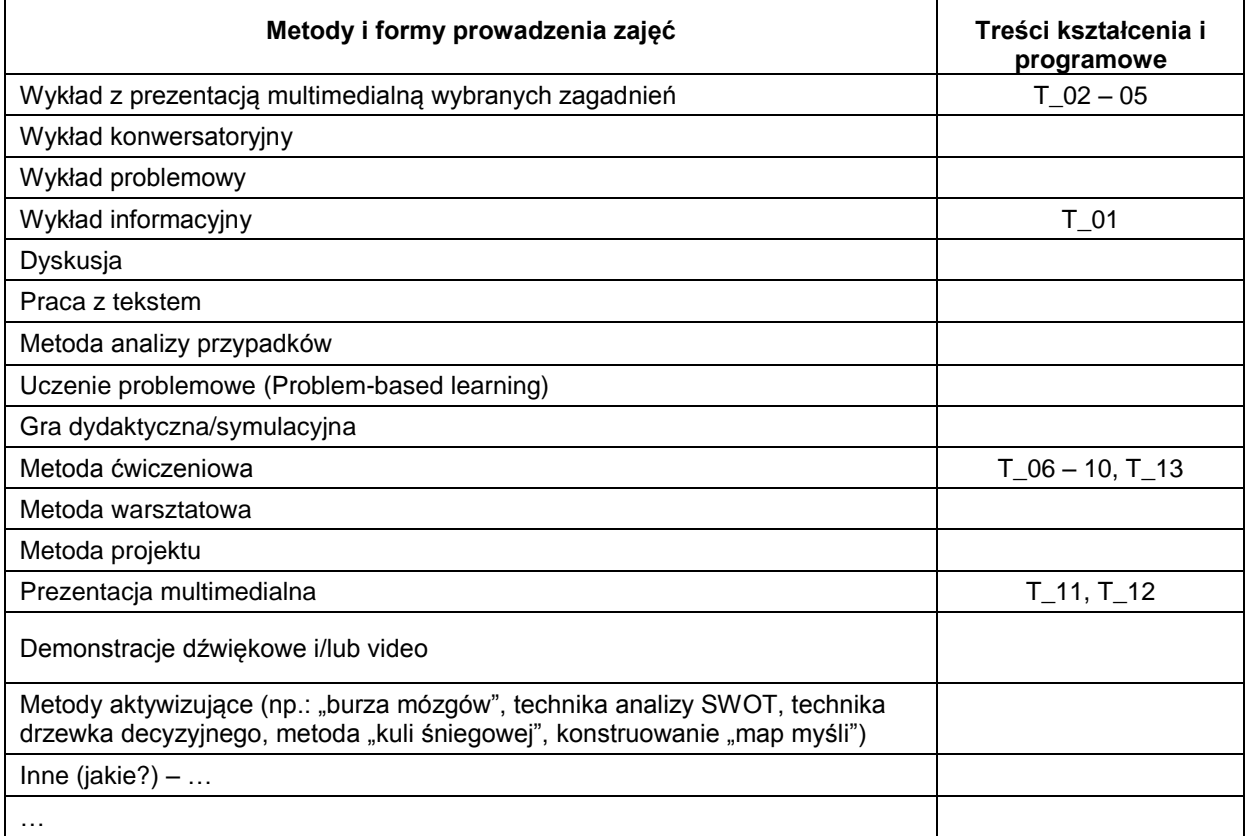

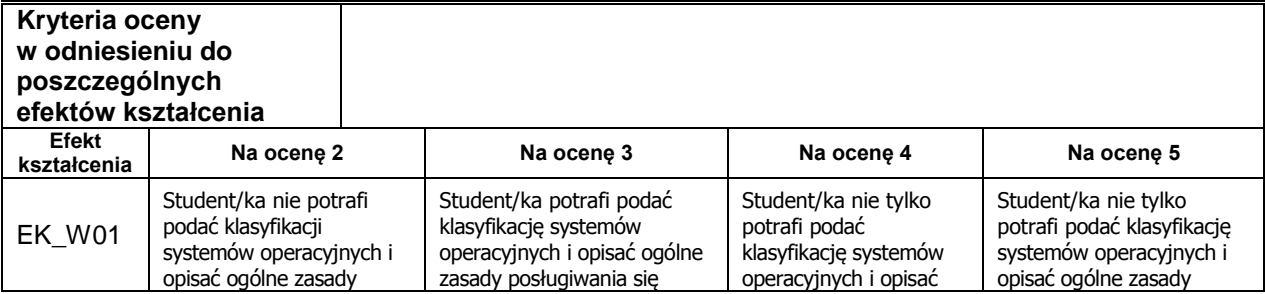

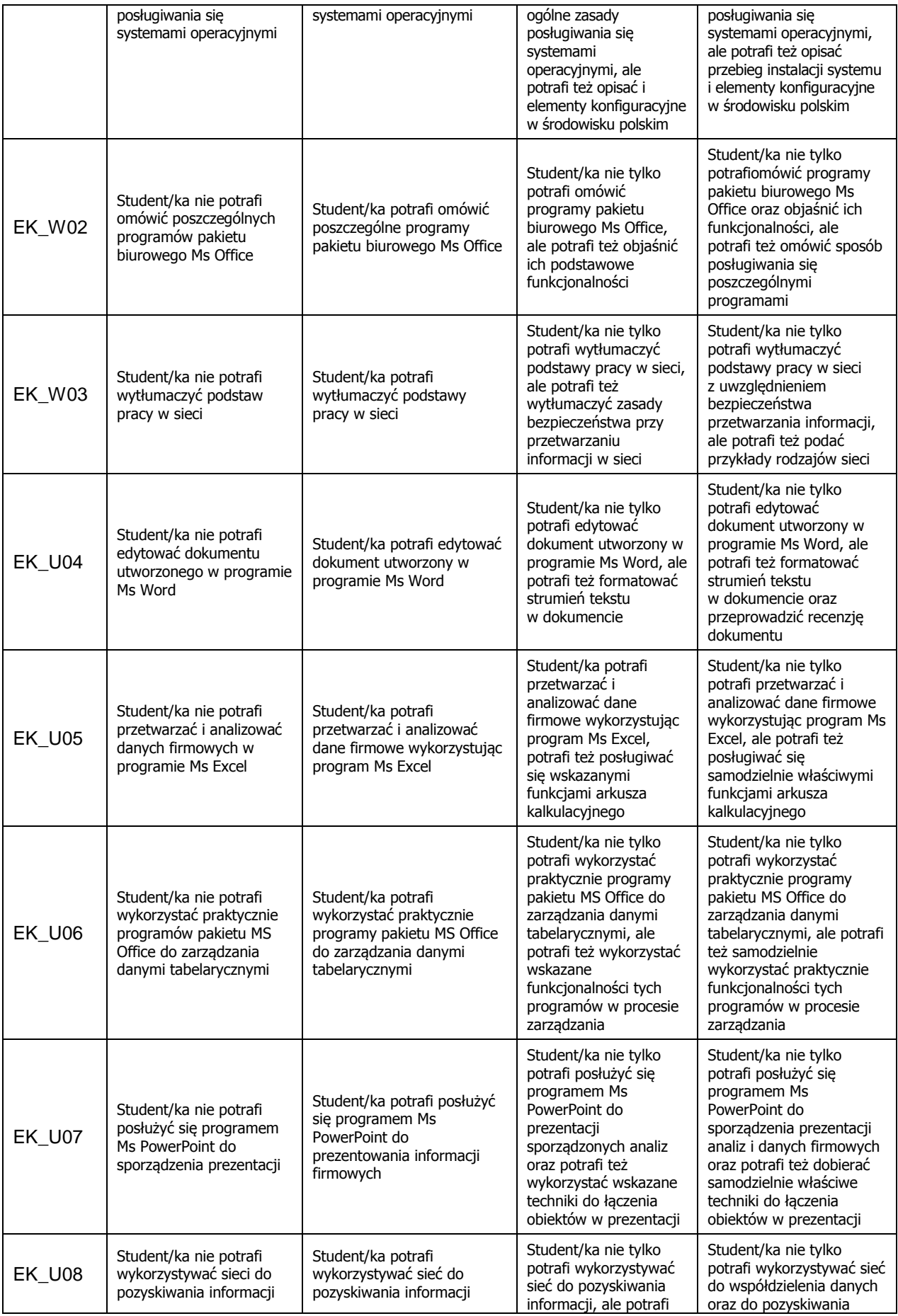

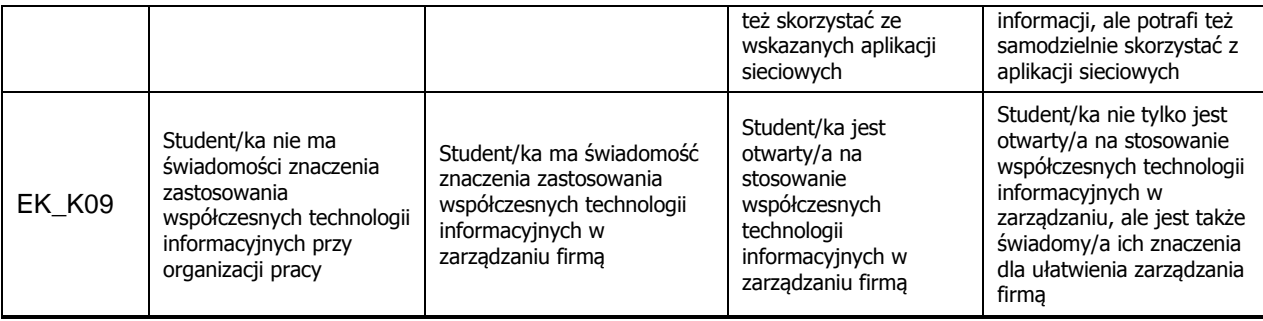

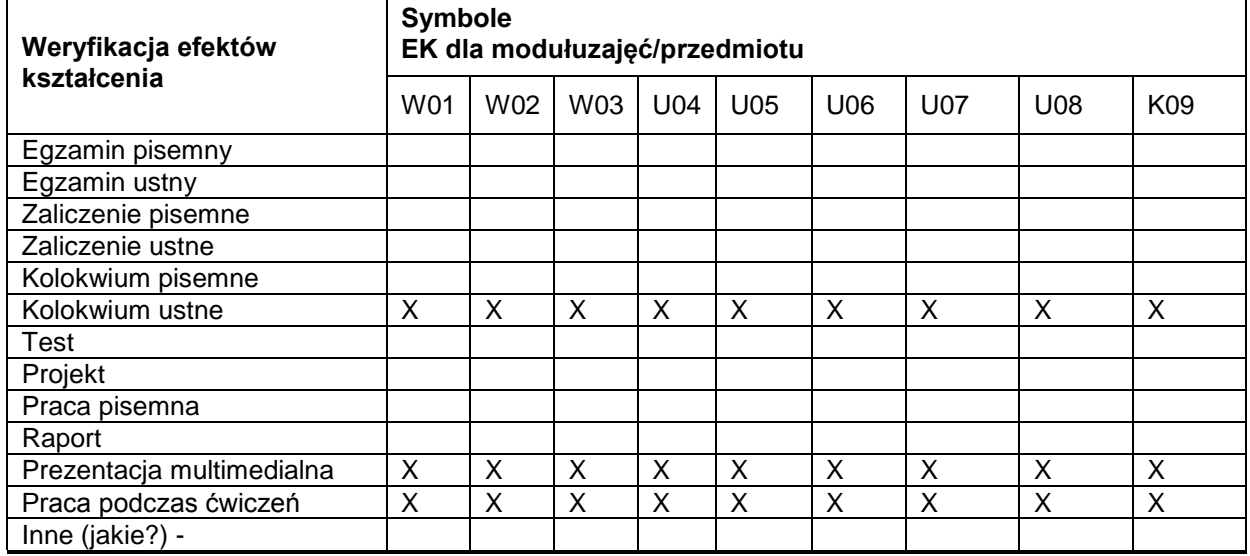

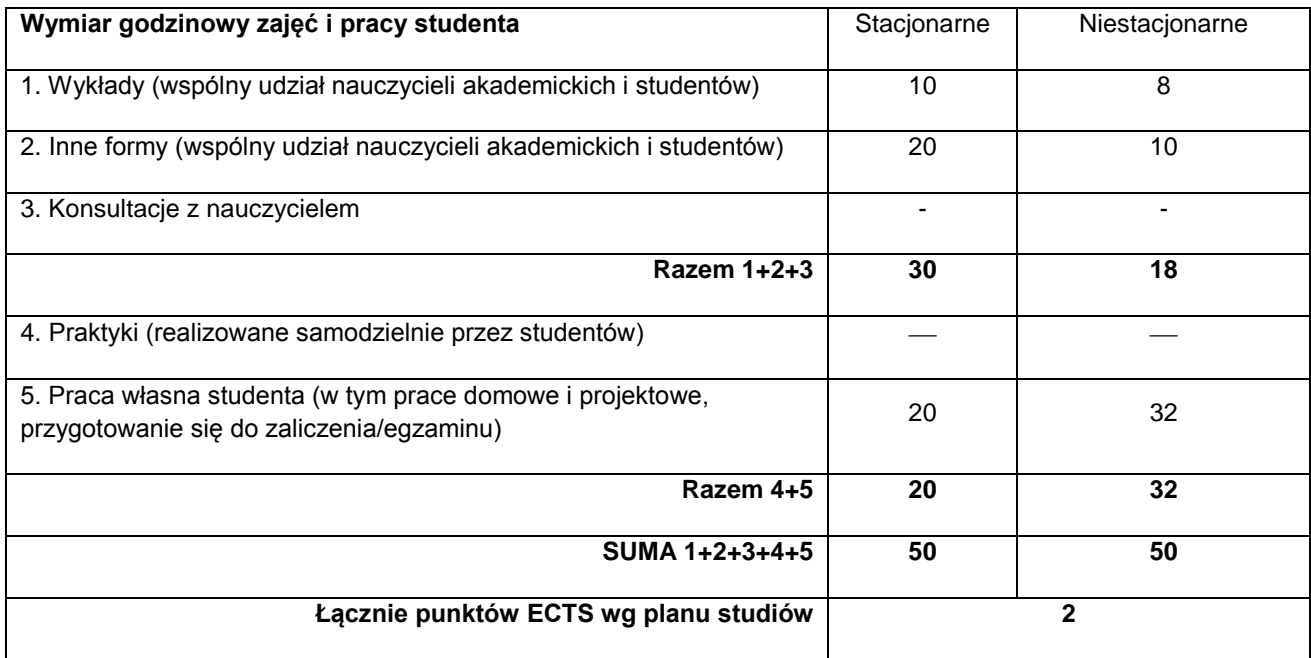

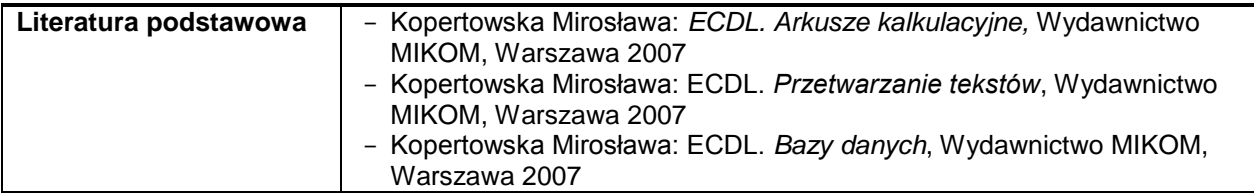

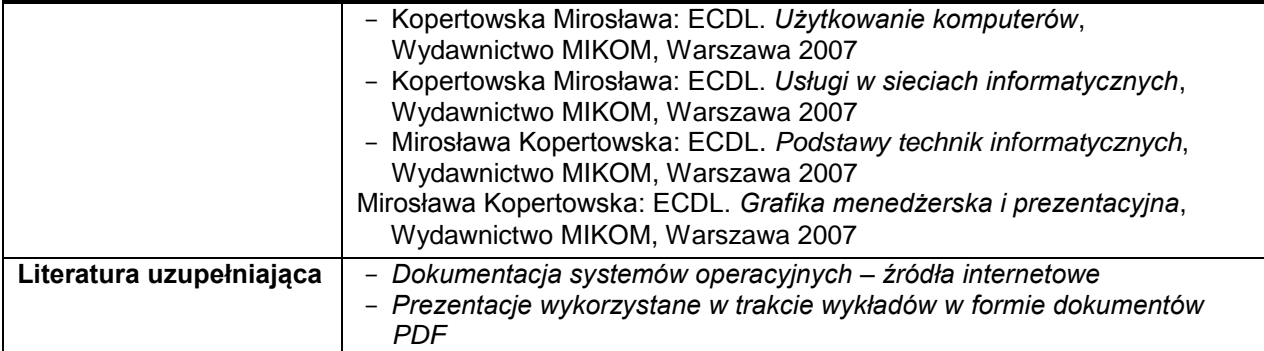